## Fichier:Four à économie de bois 13.PNG

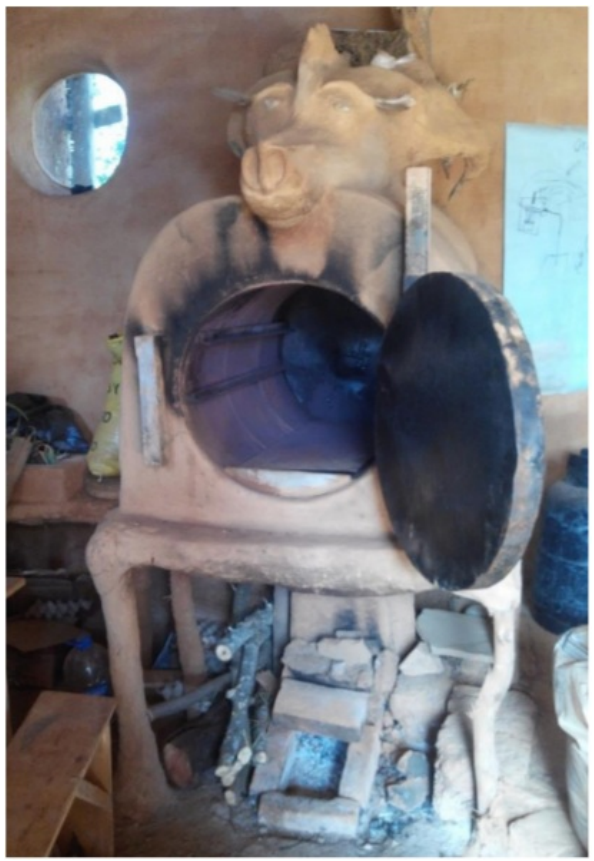

Pas de plus haute résolution disponible.

[Four\\_à\\_économie\\_de\\_bois\\_13.PNG](https://wiki.lowtechlab.org/images/c/c2/Four_%25C3%25A0_%25C3%25A9conomie_de_bois_13.PNG) (411 × 597 pixels, taille du fichier : 611 Kio, type MIME : image/png) Fichier téléversé avec MsUpload on [Spécial:AjouterDonnées/Tutorial/Four\\_à\\_économie\\_de\\_bois](https://wiki.lowtechlab.org/wiki/Sp%25C3%25A9cial:AjouterDonn%25C3%25A9es/Tutorial/Four_%25C3%25A0_%25C3%25A9conomie_de_bois)

## Historique du fichier

Cliquer sur une date et heure pour voir le fichier tel qu'il était à ce moment-là.

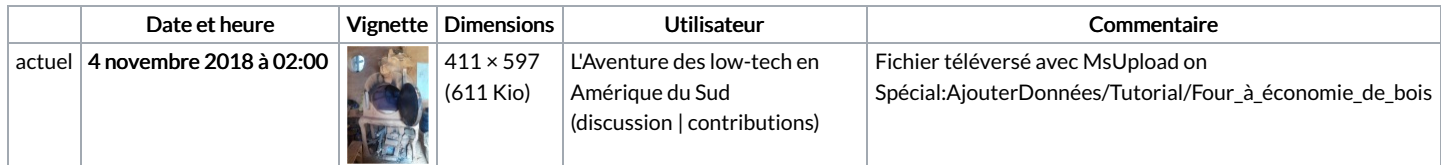

Vous ne pouvez pas remplacer ce fichier.

## Utilisation du fichier

Les 4 pages suivantes utilisent ce fichier :

Four à [économie](https://wiki.lowtechlab.org/wiki/Four_%25C3%25A0_%25C3%25A9conomie_de_bois) de bois Four à [économie](https://wiki.lowtechlab.org/wiki/Four_%25C3%25A0_%25C3%25A9conomie_de_bois/en) de bois/en Four à [économie](https://wiki.lowtechlab.org/wiki/Four_%25C3%25A0_%25C3%25A9conomie_de_bois/es) de bois/es Four à [économie](https://wiki.lowtechlab.org/wiki/Four_%25C3%25A0_%25C3%25A9conomie_de_bois/fr) de bois/fr

## Métadonnées

Ce fichier contient des informations supplémentaires, probablement ajoutées par l'appareil photo numérique ou le numériseur utilisé pour le créer. Si le fichier a été modifié depuis son état original, certains détails peuvent ne pas refléter entièrement l'image modifiée.

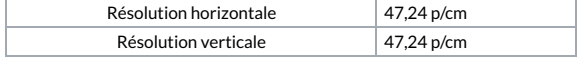